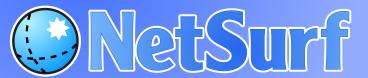

# Pictorial style guide

# **Example function**

## **Pre-function comment**

- Before a function put a comment, starting with
- Explain the purpose of the function.
- List the parameters and what they contain. If they are updated in the function, say so, and say what they are updated with.
- If the function returns something, say what it is.

## **Function**

- Function name is
  - lower\_case\_with\_underscores
- No whitespace between function name and parameter brackets

# function(...)

- Parameter ordering is: input, input/output, output.
- If line exceeds 80 characters, split the line and indent remainder with two tabs. Always split parameter lists after a comma.
- Open function block curly brace on new line.
- · Contents are indented with one tab.

#### General

- Always use /\* ... \*/ comment style.
- for, while, if etc are not functions, so there is a space between the keyword and the condition brackets.

- Non-function curly brackets are placed on the same line as the keyword they relate to. They are separated from other content on the line by a space.
- One tab indentation.
- Two tabs for wrapped lines.

```
* Solve the width constraint as given in CSS 2.1 section 10.3.3.
* \param available width
                                     Max width available in pixels
* \param width
                                      Current box width
  \param margin[4]>
                                      Current box margins. Updated with new box
                                      > left / right margins
Current box paddings. Updated with new box
* \param padding[4]>
                                      > left / right paddings
Current box border widths. Updated with new
    param border[4]
                                               box left / right border widths
int layout_solve_width(int available_width, int width,
int margin[4], int padding[4], int border[4])
        if (width == AUTO) {
                  /* any other 'auto' become 8 */
if (margin[LEFT] == RUTO)
                            margin[LEFT] = 0;
                  if (margin[RIGHT] == AUTO)
        width = available_uidth - (nargin[LEFT] + border[LEFT] + padding[LEFT] + padding[LEFT] + padding[LEFT] + padding[LEFT] + padding[LEFT] = RUTO & margin[RIGHT] == RUTO) {
                  margin[LEFT] = margin[RIGHT] = (available_width
                                     (border[LEFT] + padding[LEFT] + width + padding[RIGHT] + border[RIGHT])) / 2;
                            margin[RIGHT] += margin[LEFT];
        } else if (margin[LEFT] == AUTO) {
                                     (border[LEFT] + padding[LEFT] + width +
padding[RIGHT] + border[RIGHT] + margin[RIGHT])
                 return width:
                                                              From render/layout.c
```

# Other details

#### General

- NetSurf is written in C89 with C99 struct initialisers and <std>o1.h>. We wrap at 80 characters and our tab width is 8 characters.
- Use true and false for booleans, unless interacting with library code which uses TRUE and FALSE.
- Put an empty line at the end of every source file.

#### **Modules**

- Source code is organised into modules. A module is normally a .c and .h file. For example, the html module is html.c and html.h.
- All functions (including static functions) in a module should start <module>\_.

```
html_create()
html_process_data().
```

This makes functions easy to find and unique through the source, which is helpful for backtraces and documentation.

- Global variables should also start with <module>\_.
- Functions go in a logical order, for example any init function first, then functions it calls, then the next externally available function, functions it calls.
- Static functions should all be declared at the top.

#### Specifics

Format switch statements as follows: